Subject: Help me with Waves Plugins in Paris Posted by [Philip](https://paris.kerrygalloway.com/index.php?t=usrinfo&id=886) on Sat, 12 Sep 2020 17:17:57 GMT [View Forum Message](https://paris.kerrygalloway.com/index.php?t=rview&th=15776&goto=109875#msg_109875) <> [Reply to Message](https://paris.kerrygalloway.com/index.php?t=post&reply_to=109875)

Hey all,

I have installed and am running on Win 10 64 with a modern computer. 10th gen i7 with 32GB ram.

After much work, I got everything running smoothly. PARIS is rock solid and sounding as good as I remember.

I purchased Waves platinum. All of the plugins I was running on my old system were from circa 1999 when I first started picking up PARIS hardware.

Now, though, I can't seen any plugs, other than the EDS effects. When I boot, nothing loads on the PARIS loading screen for DX effects like they used to. Also, I have tried multiple VST paths and nothing would happen, until, now, I get a pop up window while booting that says, "Could not find any Waves plugins. Please reinstall waves plugins in order to use waveshell."

I have used the 9.X installer. Reinstalled multiple times. Nada. Is there any way to use these plugs with PARIS, or do I have to just go back to my old 90's plugs?

Thanks,

Phil

Subject: Re: Help me with Waves Plugins in Paris Posted by [Kim W.](https://paris.kerrygalloway.com/index.php?t=usrinfo&id=968) on Sun, 13 Sep 2020 10:28:45 GMT [View Forum Message](https://paris.kerrygalloway.com/index.php?t=rview&th=15776&goto=109878#msg_109878) <> [Reply to Message](https://paris.kerrygalloway.com/index.php?t=post&reply_to=109878)

Hi Phil.

Waves have ditched DX versions of their plugins. I have had success with enabling newer VST plugins using one or more of these free plugins.

1) An old version of FXpansion VDX33 wrapper. Download here:

http://download1476.mediafire.com/b1xutmowpslg/tw5ug39m2pncy m5/vdx33b2.zip

2) VB Audio FFX-4. It also is a wrapper (Yo!!) but has the bonus of being able to chain 4 plugins, and save them as a configuration (including all settings for all plugs), and only use ONE of the 4 available native FX inserts in PARIS. Available here:

https://www.kvraudio.com/product/ffx-4-by-vb-audio

Once you have installed the (usually) bloated Waves plugin packs, you may like to hide them from

the Paris native plugins list. This tool lets you disable/re-enable them at will. (Unlike the old Analog-X 'DXman", which deletes registry entries, so you can't retrieve the plugins. VB Plugman just runs as an executable, without any install. (As does the FXpansion VDX wrapper) It is available here:

http://download847.mediafire.com/c2va0ya68mzg/inpuhdfv3cbqxb 0/VB\_plugman.zip

With a bit of luck, you should be aqble to use the newer waves Plugins once wrapped with one or both of the above wrappers.

Cheers, Kim

Subject: Re: Help me with Waves Plugins in Paris Posted by [Ted Gerber](https://paris.kerrygalloway.com/index.php?t=usrinfo&id=334) on Sun, 13 Sep 2020 18:35:06 GMT [View Forum Message](https://paris.kerrygalloway.com/index.php?t=rview&th=15776&goto=109879#msg_109879) <> [Reply to Message](https://paris.kerrygalloway.com/index.php?t=post&reply_to=109879)

Did anyone else try this one?

https://jstuff.wordpress.com/jbridge/

Subject: Re: Help me with Waves Plugins in Paris Posted by [Kim W.](https://paris.kerrygalloway.com/index.php?t=usrinfo&id=968) on Sun, 13 Sep 2020 23:57:37 GMT [View Forum Message](https://paris.kerrygalloway.com/index.php?t=rview&th=15776&goto=109881#msg_109881) <> [Reply to Message](https://paris.kerrygalloway.com/index.php?t=post&reply_to=109881)

No, Ted. Have you? Would be interested to know if it works. Kim

Subject: Re: Help me with Waves Plugins in Paris Posted by [lastlaf51](https://paris.kerrygalloway.com/index.php?t=usrinfo&id=2569) on Mon, 14 Sep 2020 17:41:11 GMT [View Forum Message](https://paris.kerrygalloway.com/index.php?t=rview&th=15776&goto=109883#msg_109883) <> [Reply to Message](https://paris.kerrygalloway.com/index.php?t=post&reply_to=109883)

Mike mentioned JBridge on June 30 last year...said it worked well. Scroll down to the VST-Jbridge thread

Subject: Re: Help me with Waves Plugins in Paris Posted by [Philip](https://paris.kerrygalloway.com/index.php?t=usrinfo&id=886) on Tue, 22 Sep 2020 19:05:38 GMT [View Forum Message](https://paris.kerrygalloway.com/index.php?t=rview&th=15776&goto=109886#msg_109886) <> [Reply to Message](https://paris.kerrygalloway.com/index.php?t=post&reply_to=109886)

Thanks Kim. I am so appreciative of this still vibrant PARIS community. Thanks to all who still post here and who still love that PARIS magic.

I have downloaded the wrappers and will give them a try.

Best,

-Phil

Subject: Re: Help me with Waves Plugins in Paris Posted by [Philip](https://paris.kerrygalloway.com/index.php?t=usrinfo&id=886) on Fri, 14 May 2021 01:11:24 GMT [View Forum Message](https://paris.kerrygalloway.com/index.php?t=rview&th=15776&goto=109980#msg_109980) <> [Reply to Message](https://paris.kerrygalloway.com/index.php?t=post&reply_to=109980)

I am still struggling with this. I have tons of material on disk, and endless love and respect for PARIS. I never want to have to hang it up, but I am between a rock and a hard place with plugins. I have the new Waves Diamond package and a few other of the popular ones- none of it works with PARIS. My old V 3X DX plugs that I used to work with all the time aren't working with Windows 10 these days. Can someone take pity on me and help me get PARIS set up to see all the great plugs I have so that I can start mixing and tracking again? Tracking into PARIS and then dumping into Reaper to mix is just a bummer.

Thanks in advance for anyone who can help. -Phil

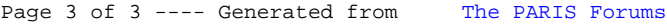